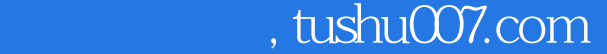

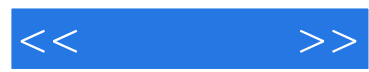

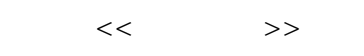

- 13 ISBN 9787115153999
- 10 ISBN 711515399X

出版时间:2007-1

页数:321

字数:504000

extended by PDF and the PDF

更多资源请访问:http://www.tushu007.com

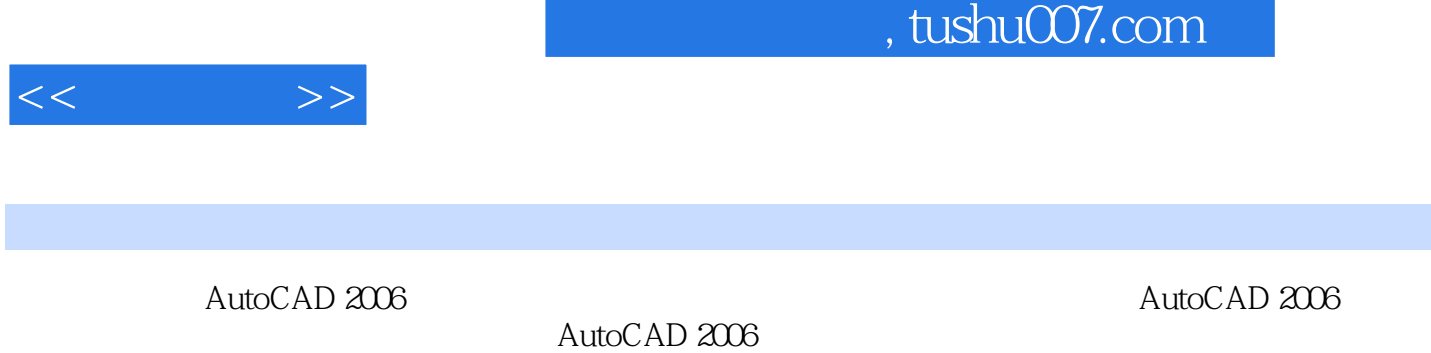

 $\mathsf {AutoCAD}$ 

AutoCAD 2006

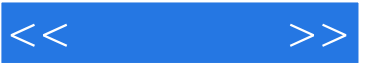

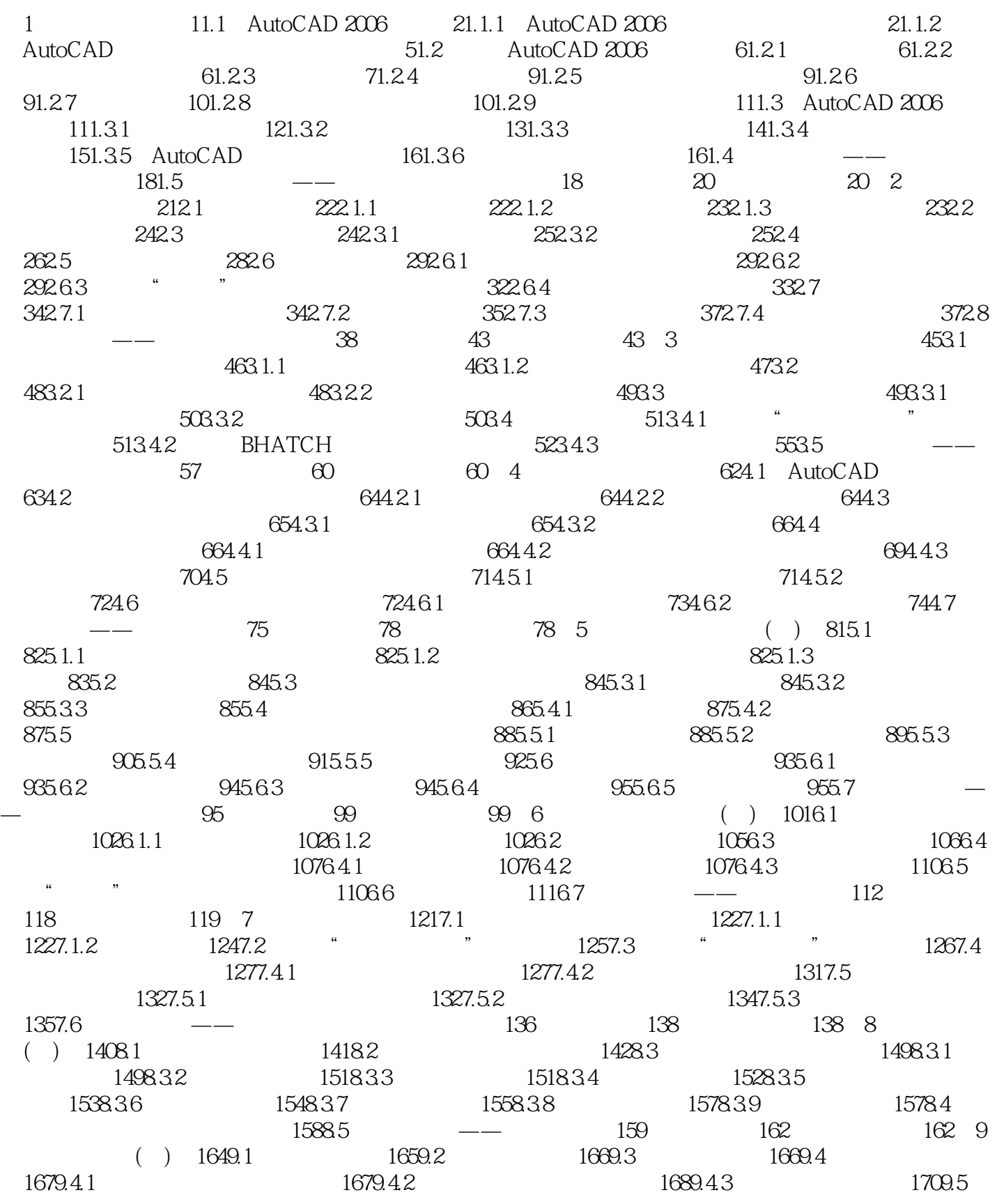

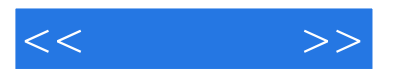

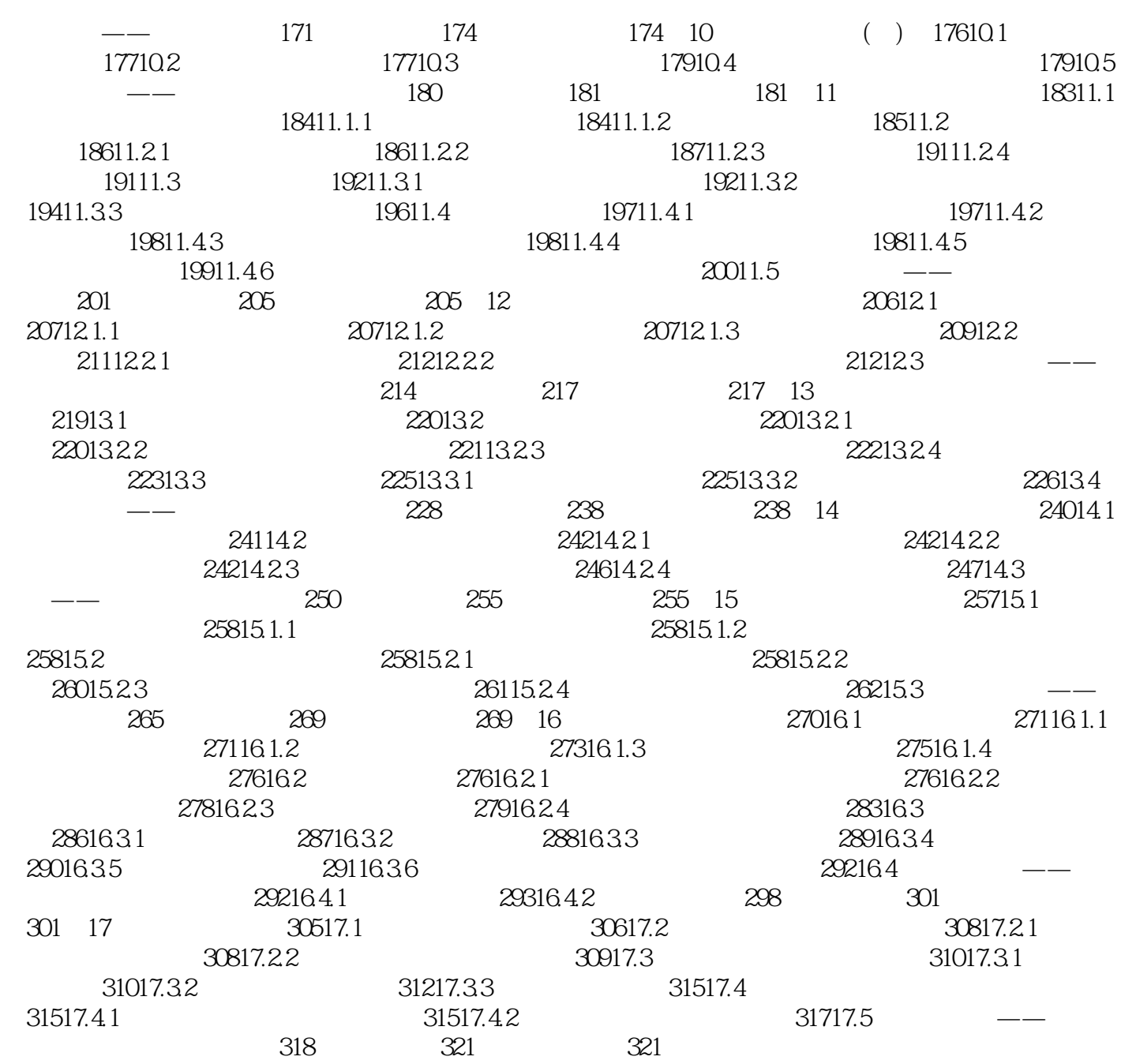

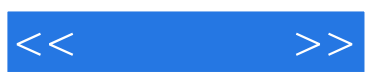

本站所提供下载的PDF图书仅提供预览和简介,请支持正版图书。

更多资源请访问:http://www.tushu007.com